#### Recreation

Given that

$$\log(1+x) = x - \frac{1}{2}x^2 + \frac{1}{3}x^3 - \dots$$

why is it not the case that

$$\log 2 = 1 - \frac{1}{2} + \frac{1}{3} - \frac{1}{4} + \frac{1}{5} - \frac{1}{6} + \frac{1}{7} - \frac{1}{8} + \frac{1}{9} - \dots$$
  
=  $(1 + \frac{1}{3} + \frac{1}{5} + \frac{1}{7} + \frac{1}{9} + \dots) - (\frac{1}{2} + \frac{1}{4} + \frac{1}{6} + \frac{1}{8} + \dots)$   
=  $(1 + \frac{1}{3} + \frac{1}{5} + \frac{1}{7} + \frac{1}{9} + \dots) + (\frac{1}{2} + \frac{1}{4} + \frac{1}{6} + \frac{1}{8} + \dots)$   
=  $(1 + \frac{1}{2} + \frac{1}{4} + \frac{1}{6} + \frac{1}{8} + \dots)$   
=  $(1 + \frac{1}{2} + \frac{1}{3} + \frac{1}{4} + \dots) - (1 + \frac{1}{2} + \frac{1}{3} + \frac{1}{4} + \dots)$   
=  $0$ ?

## CS61B Lecture #7: Object-Based Programming

#### Basic Idea.

- Function-based programs are organized primarily around the functions (methods, etc.) that do things. Data structures (objects) are considered separate.
- Object-based programs are organized around the types of objects that are used to represent data; methods are grouped by type of object.
- Simple banking-system example:

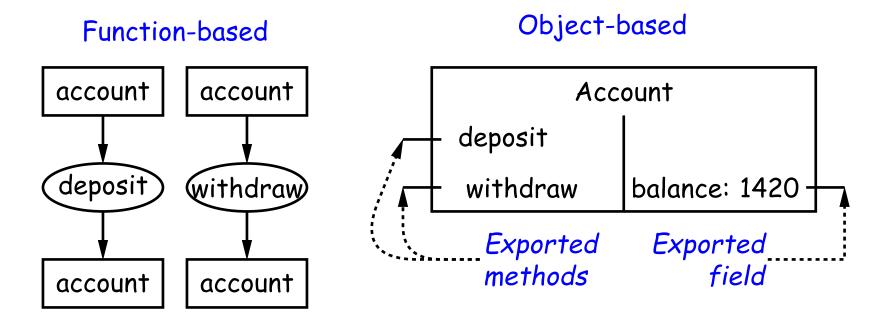

# Philosophy

- Idea (from 1970s and before): An abstract data type is
  - a set of possible values (a *domain*), plus
  - a set of operations on those values (or their containers).
- In IntList, for example, the domain was a set of pairs: (head,tail), where head is an int and tail is a pointer to an IntList.
- The IntList operations consisted only of assigning to and accessing the two fields (head and tail).
- In general, we prefer a purely *procedural interface*, where the functions (methods) do everything—no outside access to the internal representation (i.e., instance variables).
- That way, implementor of a class and its methods has complete control over behavior of instances.
- In Java, the preferred way to write the "operations of a type" is as *instance methods*.

### You Saw It All (Maybe) in CS61A: The Account Class

```
class Account:
    balance = 0
    def __init__(self, balance0):
        self.balance = balance0
                                            }
    def deposit(self, amount):
        self.balance += amount
        return self.balance
                                            }
    def withdraw(self, amount):
        if self.balance < amount:
            raise ValueError \
                ("Insufficient funds")
        else:
            self.balance -= amount
        return self.balance
myAccount = Account(1000)
print(myAccount.balance)
myAccount.deposit(100)
```

```
public class Account {
 public int balance;
  public Account(int balance0) {
    this.balance = balance0;
  public int deposit(int amount) {
    balance += amount; return balance;
  public int withdraw(int amount) {
    if (balance < amount)
      throw new IllegalStateException
         ("Insufficient funds");
    else balance -= amount;
    return balance;
```

Account myAccount = new Account(1000);
print(myAccount.balance)
myAccount.deposit(100);
myAccount.withdraw(500);

myAccount.withdraw(500)

#### You Also Saw It All in CS61AS

```
(define-class (account balance0)
  (instance-vars (balance 0))
  (initialize
    (set! balance balance0))
```

```
(method (deposit amount)
  (set! balance (+ balance amount))
  balance)
(method (withdraw amount)
  (if (< balance amount)
    (error "Insufficient funds")
    (begin
      (set! balance (- balance amount))
      balance))) )
```

```
(define my-account
  (instantiate account 1000))
(ask my-account 'balance)
(ask my-account 'deposit 100)
(ask my-account 'withdraw 500)
```

```
public class Account {
   public int balance;
   public Account(int balance0) {
      balance = balance0;
   }
   public int deposit(int amount) {
      balance += amount; return balance;
   }
   public int withdraw(int amount) {
      if (balance < amount)
        throw new IllegalStateException
            ("Insufficient funds");
      else balance -= amount;
      return balance;</pre>
```

Account myAccount = new Account(1000);
myAccount.balance
myAccount.deposit(100);
myAccount.withdraw(500);

# The Pieces

- Class declaration defines a *new type of object*, i.e., new type of structured container.
- Instance variables such as balance are the simple containers within these objects (fields or components).
- Instance methods, such as deposit and withdraw are like ordinary (static) methods that take an invisible extra parameter (called this).
- The **new** operator creates (*instantiates*) new objects, and initializes them using constructors.
- Constructors such as the method-like declaration of Account are special methods that are used only to initialize new instances. They take their arguments from the **new** expression.
- Method selection picks methods to call. For example,

```
myAccount.deposit(100)
```

tells us to call the method named deposit that is defined for the object pointed to by myAccount.

## Getter Methods

- Slight problem with Java version of Account: anyone can assign to the balance field
- This reduces the control that the implementor of Account has over possible values of the balance.
- Solution: allow public access only through methods:

```
public class Account {
   private int _balance;
   ....
   public int balance() { return _balance; }
   ....
}
```

- Now Account.\_balance = 1000000 is an error outside Account.
- (I use the convention of putting '\_' at the start of private instance variables to distinguish them from local variables and non-private variables. Could actually use balance for both the method and the variable, but please don't.)

## **Class Variables and Methods**

- Suppose we want to keep track of the bank's total funds.
- This number is not associated with any particular Account, but is common to all—it is class-wide. In Java, "class-wide" = static.

```
public class Account {
  . . .
  private static int _funds = 0;
 public int deposit(int amount) {
    _balance += amount;
    _funds += amount; // or this._funds or Account._funds
    return _balance;
  }
  public static int funds() {
    return _funds; // or Account._funds
  }
 ... // Also change withdraw.
```

• From outside, can refer to either Account.funds() or to myAccount.funds() (same thing).

#### **Instance Methods**

• Instance method such as

```
int deposit(int amount) {
    _balance += amount;
    _funds += amount;
    return balance;
}
```

behaves sort of like a static method with hidden argument:

```
static int deposit(final Account this, int amount) {
   this._balance += amount;
   _funds += amount;
   return this._balance;
}
```

• NOTE: Just explanatory: Not real Java (not allowed to declare 'this'). (final is real Java; means "can't change once initialized.")

### **Calling Instance Method**

```
/** (Fictional) equivalent of deposit instance method. */
static int deposit(final Account this, int amount) {
   this._balance += amount;
   _funds += amount;
   return this._balance;
}
```

• Likewise, the instance-method call myAccount.deposit(100) is like a call on this fictional static method:

```
Account.deposit(myAccount, 100);
```

• Inside a real instance method, as a convenient abbreviation, one can leave off the leading 'this.' on field access or method call if not ambiguous. (Unlike Python)

# 'Instance' and 'Static' Don't Mix

• Since real static methods don't have the invisible this parameter, makes no sense to refer directly to instance variables in them:

- Reference to \_balance here equivalent to this.\_balance,
- But this is meaningless (whose balance?)
- However, it makes perfect sense to access a static (class-wide) field or method in an instance method or constructor, as happened with \_funds in the deposit method.
- There's only one of each static field, so don't need to have a 'this' to get it. Can just name the class (or use no qualification inside the class, as we'be been doing).

#### Constructors

- To completely control objects of some class, you must be able to set their initial contents.
- A constructor is a kind of special instance method that is called by the **new** operator right after it creates a new object, as if

L = new IntList(1,null)  $\Longrightarrow$ 

### **Multiple Constructors and Default Constructors**

• All classes have constructors. In the absence of any explicit constructor, get default constructor, as if you had written:

```
public class Foo {
    public Foo() {
    }
}
```

• Multiple overloaded constructors possible, and they can use each other (although the syntax is odd):

```
public class IntList {
    public IntList(int head, IntList tail) {
        this.head = head; this.tail = tail;
    }
    public IntList(int head) {
        this(head, null); // Calls first constructor.
    }
    ...
}
```

#### **Constructors and Instance Variables**

• Instance variables initializations are moved inside constructors that don't start with this(...).

```
class Foo {
class Foo {
                              int x;
   int x = 5;
                              Foo(int y) {
   Foo(int y) {
                                 x = 5;
      DoStuff(y);
                                 DoStuff(y);
   }
                              }
  Foo() {
                              Foo() {
      this(42);
                                 this(42); // Assigns to x
   }
                              }
                           }
```

## Summary: Java vs. Python

| Java                                                                                                    | Python                                                                                   |
|----------------------------------------------------------------------------------------------------|------------------------------------------------------------------------------------------|
| <pre>class Foo {     int x =;     Foo()         { }     int f()         {}     static int y = 21;     static void g()         {} }</pre> | <pre>class Foo:<br/>x =<br/>definit(self,):<br/><br/>def f(self,):<br/><br/>y = 21</pre> |
| aFoo.f()<br>aFoo.x<br>new Foo()<br>this                                                                                                  | aFoo.f()<br>aFoo.x<br>Foo()<br>self # (typically)                                        |